# **MAPS data simulation**

Rusen Lu Max Planck Institute for Radio Astronomy

# A schematic

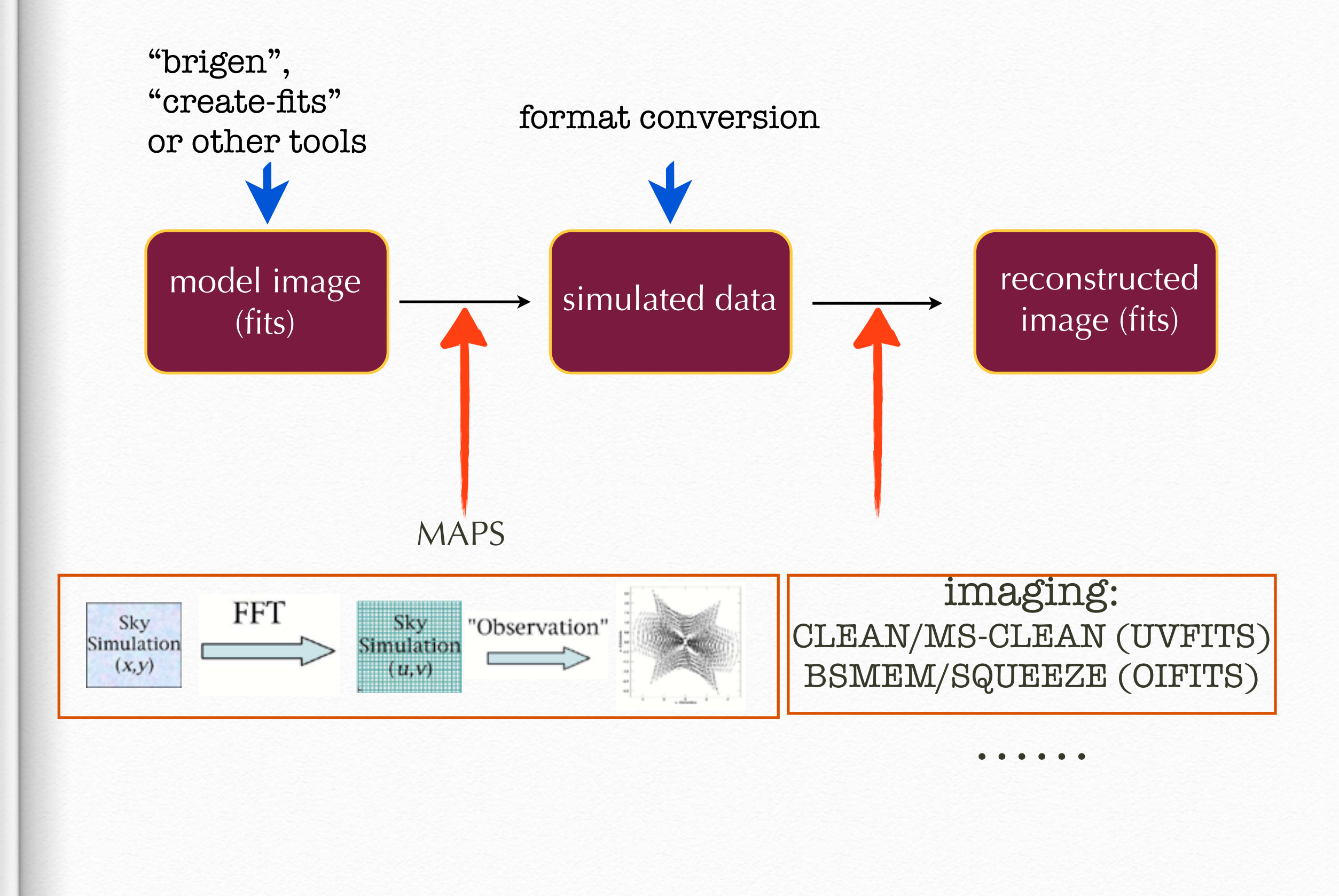

## MAPS: MIT Array Performance Simulator

(initially) designed to provide a flexible tool for the generation of low frequency array observations (e.g., LOFAR/SKA) and for testing new calibration and processing algorithms

(<http://www.haystack.mit.edu/ast/arrays/maps/>)

Some key features (relevant to VLBI)

- . arbitrary input sky brightness distribution
- . user-specified array geometry
- . observing specifications (src, fov, time/freq. resolution, bw, integration time, etc.)
- . option to include thermal noise
- . export simulated data into FITS format

### MAPS structure

array:

-contains ascii files (.txt) that describe station locations and properties

```
stn_layout:
```
 -contains a set of station files (.layout) that describe the properties of antennas (or multi-element stations)

text:

-settings for the ionospheric model; "site" location

test:

-sample simulations (a "notes" file for each test, step-by-step guide)

doc: the place to go for help

-manual.html, obs\_spec.html, and a few memos.

source code subdirectories:

-source code

### MAPS simulation:

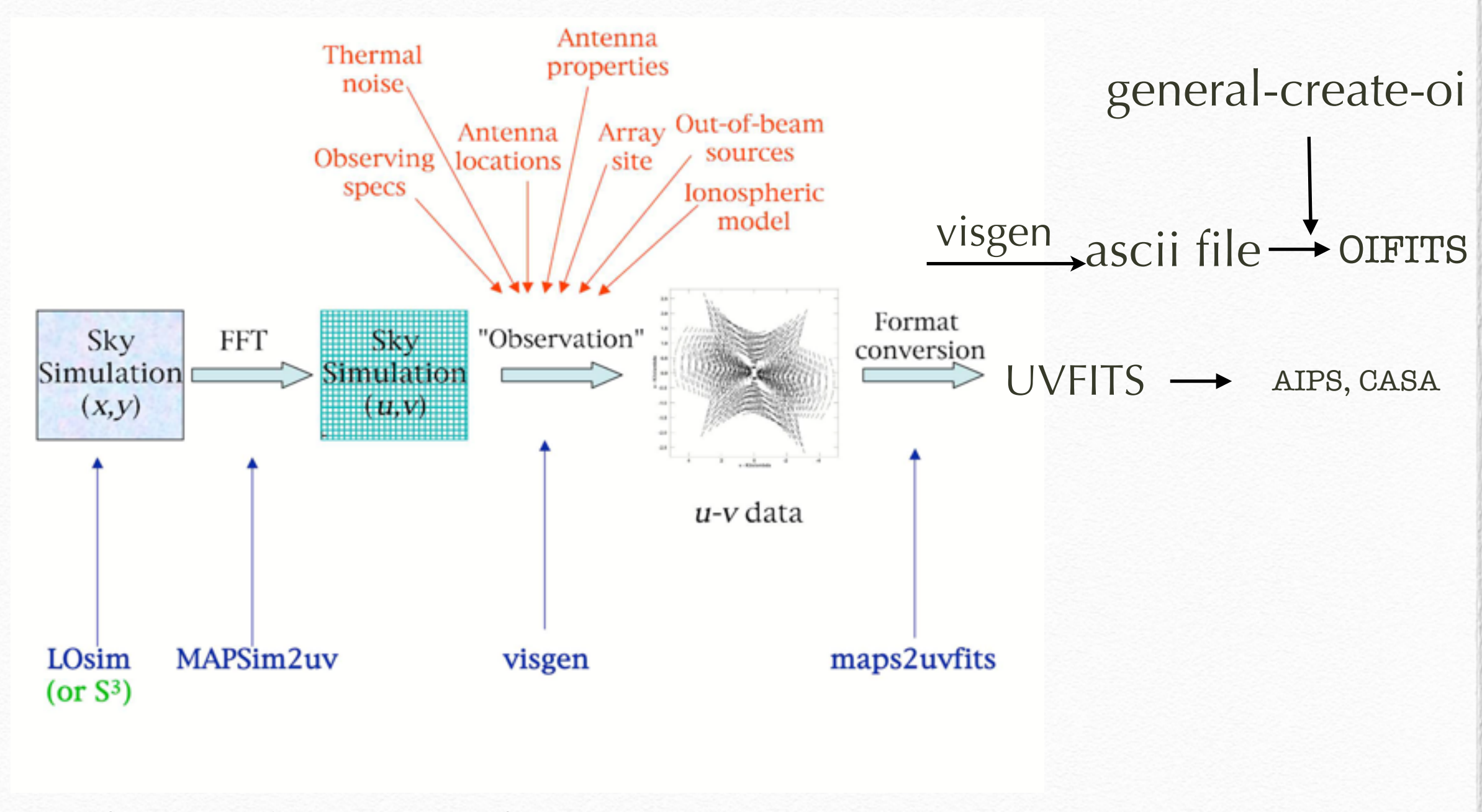

(courtesy of Lynn Matthews)

## Some known limitations

**.** No comprehensive user manual (but several nice memos)

**.** Have to set "-n" switch for MAPS\_im2uv manually (requires Jy/ steradian; can easily go wrong)

**.** MAPS\_im2uv does not pass along any information from the header of an input FITS image (e.g., field center, or fov) -> specify in the "obs spec" file.

**.** Visgen fails if too many scans (>110?) in observing specs

**.** Currently not able to include realistic tropospheric effects (but can handle ionospheric effects for low frequency observations)

## MAPS simulation demo:

Assuming MAPS properly installed, we need:

1) an array file (with suffix ".txt") that defines station locations and properties under \$SIM/array

2) a set of files (with suffix ".layout") that describe the properties of antennas under \$SIM/stn\_layout

3) a file that defines the "site" name and site coordinates (\$SIM/text/site.txt)

In addition, we need to set up a meta-file (obs spec file) to specify observational information(e.g, frequency, center and size of fov, scans, integration time etc.). This file has to be in the directory where you run "visgen".

Demonstration: simulation for a static source

(Scripts that can handle movie frames are available)

#### array file:

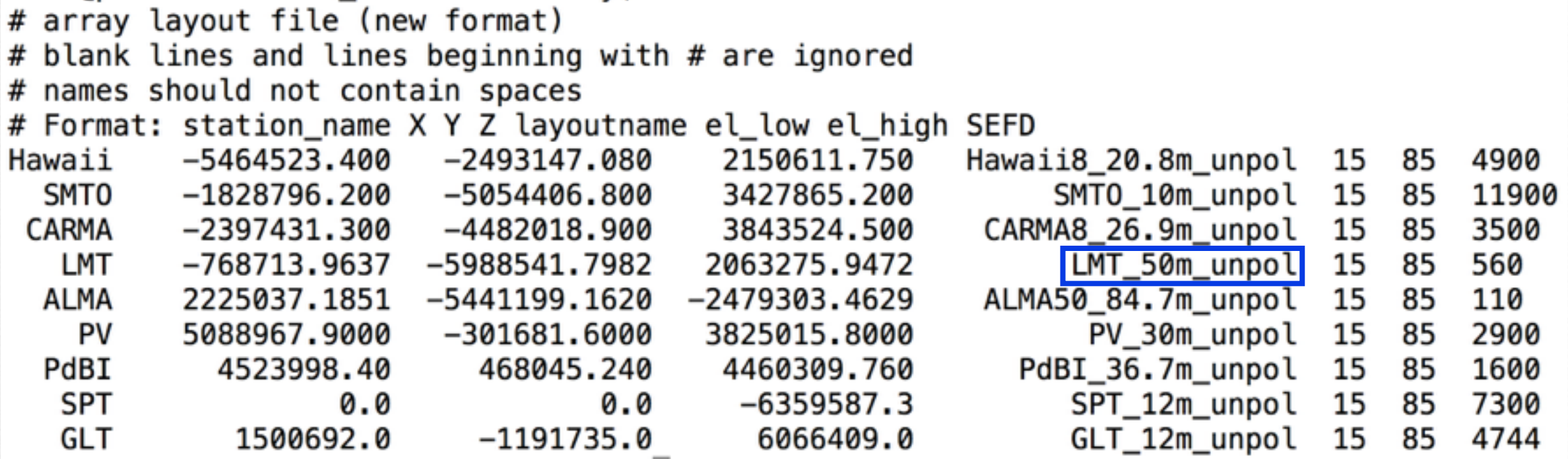

#### station layout for each station:

#### e.g., "LMT\_50m\_unpol.layout"

# Ideal parabolic dish with unpolarised receptor. # parameters are: N, E, Up, type, gain, phase, diameter\_meters # NAME LMT\_50m\_unpol 0.0 0.0 0.0 3 1.0 0.0 50.0

#### site file: coordinates of the "observatory"

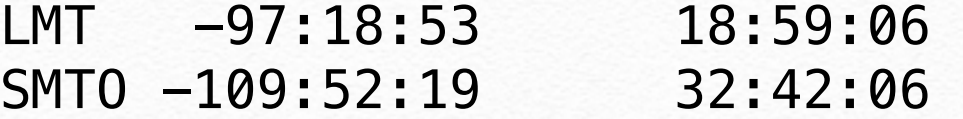

…

## Why BSMEM or MACIM/SQUEEZE?

• Primary observables:

#### OI:

power spectrum (V^2) and bispectrum (T3)

VLBI: (at cm: complex visibility: amp + phase) mm/sub-mm: amp+ bispectrum (phase strongly corrupted on short time scales)

• Limited uv-coverage:

OI: at most 6 (?) antennas

mm-VLBI (EHT): 8(?)

## Why BSMEM or MACIM/SQUEEZE?

- A large class of images can be consistent with a particular interferometric data set. This is more true for optical interferometry/mm-VLBI due to the unavailability of absolute visibility phase.
- Imaging algorithms such as CLEAN or MEM combined with self-cal attempts to find the 'best' possible image, but both finding this 'best' image and interpretation of features within the image can be difficult.
- This in general requires some kind of regularization (prior). Regularization punishes images that look 'bad' to find a compromise between lowering the χ2 statistic and achieving an optimal regularization statistic.

"best-fitting" with regularizers !

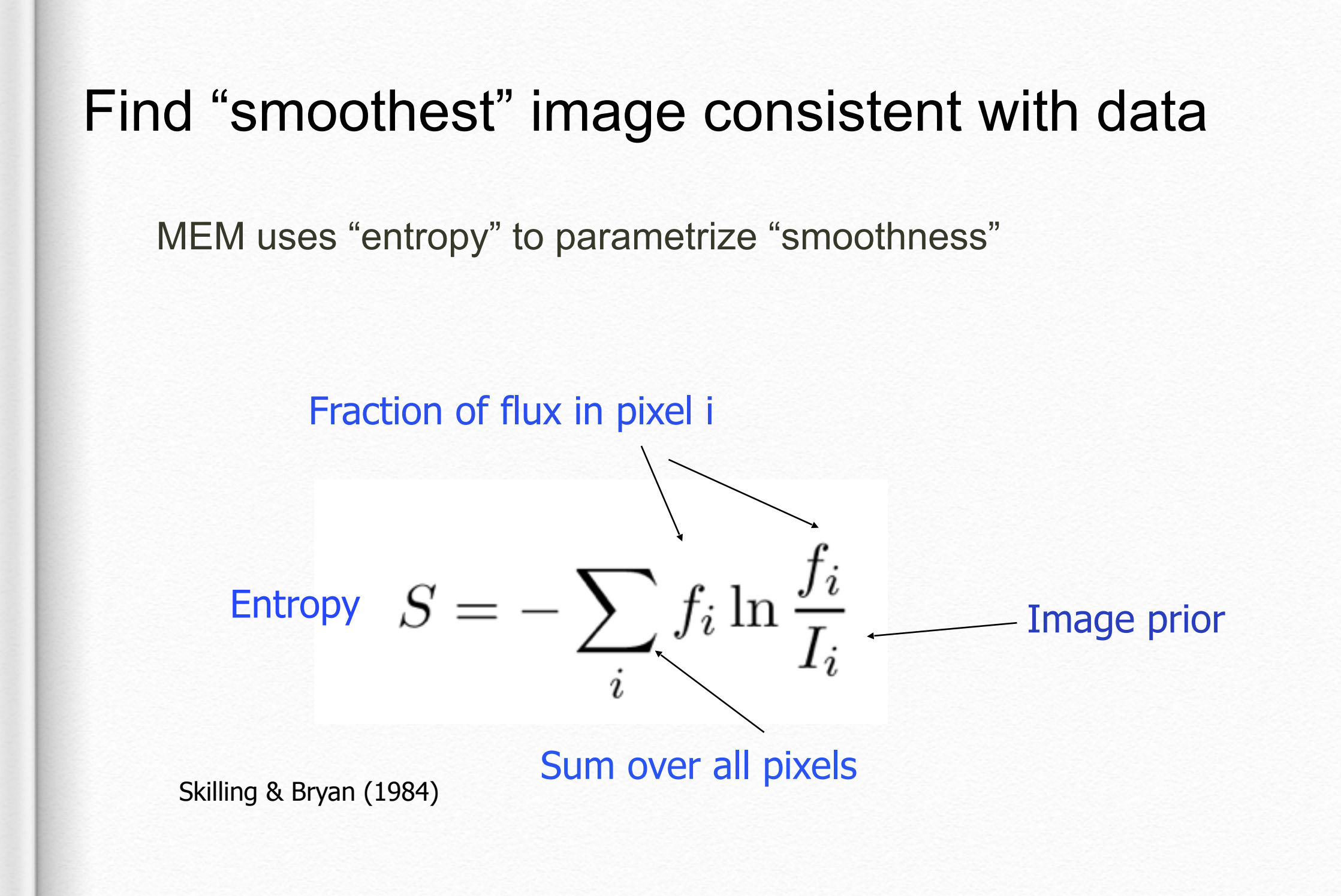

(MEM is not unique, there are many other regularizers)

## Solving the problem in a bayesian framework

• maximize the posterior probability of the image

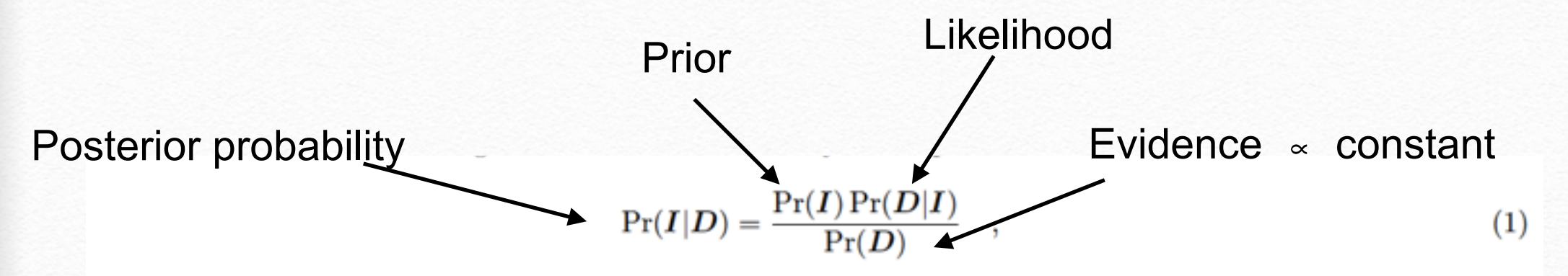

where  $Pr(I|D)$  is the posterior probability density (also called inference),  $Pr(D|I)$  is the likelihood,  $Pr(I)$  the

### likelihood function Pr(D|I):

As we deal with Gaussian white noise, the likelihood is simply:

$$
\Pr(D|\boldsymbol{I}) \propto \exp\left[-\frac{\chi_D^2(\boldsymbol{I})}{2}\right] \quad . \tag{2}
$$

The first step toward computing  $\chi_D^2$  is to derive all powerspectra  $P_n$  and bispectra  $B_n$  from the image I. This is straightforward and will not be detailed here. Then  $\chi^2_{\mathbf{D}}$  is expressed as the sum of two least-square criteria on the powerspectra and bispectra:

#### Prior:

The regularization prior in image reconstruction is classically shown to take the form:

$$
Pr(I) \propto \exp[\alpha H(I)] \quad , \tag{8}
$$

with  $\alpha \in \mathbb{R}$  so that maximising the inference becomes a problem of minimising the criterion:

$$
J(\mathbf{I}) = \chi_D^2(\mathbf{I}) - \alpha H(\mathbf{I}) \quad , \tag{9}
$$

where is  $\alpha$  is called the regularization constant and H the prior (or regularization function). The maximum a

Finding the minimum

$$
I_{\text{MAP}} = \underset{I}{\text{argmin}} \left[ \ x_{\mathbf{D}}^2(I) - \alpha H(I) \right]
$$

• Two basic categories of algorithms:

Method 1. Gradient descent (semi-Newton, trust region)

- Requires gradient of the criterion with respect to the image pixels
- Explores the parameter space much faster, but will fall into local minimum

### **BSMEM**

#### Method 2. Markov Chain Monte Carlo

- Flux elements randomly move on a pixel grid, stopping based on criterion values
- Simulated annealing, parallel tempering, nested sampling
- Flexible priors, use of custom regularizers (e.g., pt sources, dark energy, TotVar)

(courtesy of John Monnier)

### **MACIM/SQUEEZE**

# Classic regularizers

• pixel-based

$$
R(\bm{i}) = -\sum_k i_k \log \frac{i_k}{i_k^0}
$$

Maximum Entropy

$$
R(\boldsymbol{i}) = \sum_{k} \log i_k
$$

$$
R(\boldsymbol{i}) - \sum_{k} i_k^2
$$

Burg Entropy

l2 norm (smoothness),Tikhonov regularizer

• Total Variation (TV) is based on norm of the gradient  $\sim$   $\sim$  $\mathcal{L}$  and  $\mathcal{L}$ 

$$
R(\boldsymbol{i}) = \ell_1(\nabla \boldsymbol{i}) = \sum_{\boldsymbol{k}} |\nabla (\boldsymbol{i})|_{\boldsymbol{k}}
$$

- Favors uniform zones with sharp edges
- Used in medical imaging

(courtesy of John Monnier)

### Run BSMEM or SQUEEZE

(Before imaging, we use "general-create-oi" to convert MAPS simulated data to oifits format)

bsmem can be run like this (bsmem -h for more help): bsmem -d input\_file -mt 0 -mf model\_flux -p x -w x -wavmin x -wavmax xxx

here -mt 0 means a flat prior, -mf is for the model total flux, -p followed by pixel size in mas, -w for width of the image (in pixels) and wavmin and wavmax are wavelength limits for data selection purposes.

squeeze can be run like this (squeeze -h for more help): squeeze input\_file -s x -w x -fs x -en 1 -f\_any  $0.001$  -f\_copy  $0.5$  -e x

here -s is for pixel size in mas, -w for width of the image (in pixels), -fs the total flux, and -en for entropy regularization. f\_any and f\_copy are convergence settings and set fraction of steps that look anywhere and do copycat. -e is for the number of elements per realization (do not use a number more than 10000, would be very slow otherwise).

# Image fidelity measurement

MSE (Mean Square Error): Pixel-to-pixel comparison

$$
\text{MSE} = \frac{\sum_{i=1}^{L} |I_i - K_i|^2}{\sum_{i=1}^{L} |I_i|^2},
$$

Structural Similarity (SSIM, Wang 2004; DSSIM, Loza et al., 2009)

More natural/human-like metric

$$
\begin{array}{rcl}\n\text{SSIM}(I, K) & = & \left(\frac{2\mu_I \mu_K}{\mu_I^2 + \mu_K^2}\right) \left(\frac{2\sigma_I \sigma_K}{\sigma_I^2 + \sigma_K^2}\right) \left(\frac{\sigma_{IK}}{\sigma_I \sigma_K}\right) \\
& = & l(I, K)c(I, K)s(I, K),\n\end{array}
$$

three comparisons: luminance comparison, contrast comparison, and structure comparison (s(I, K))

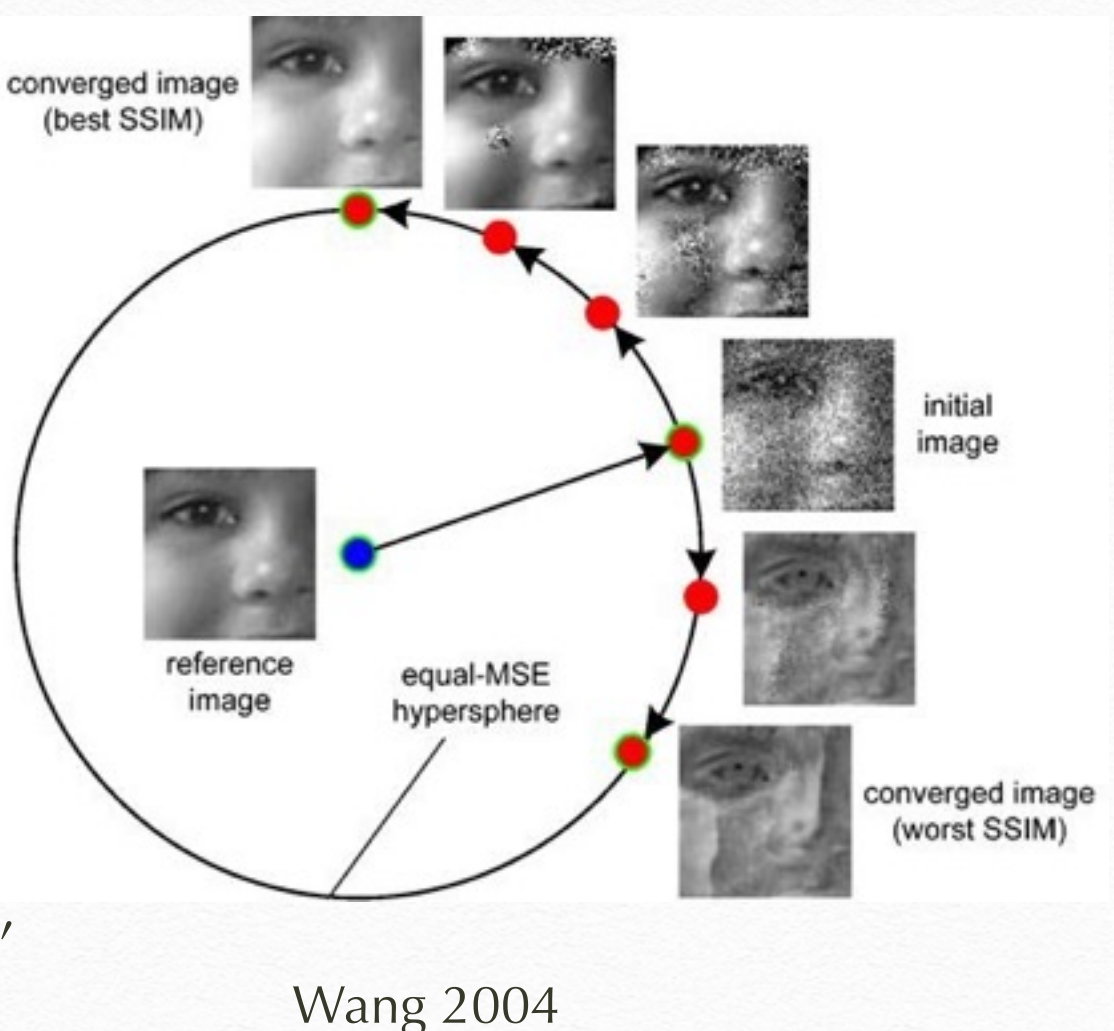